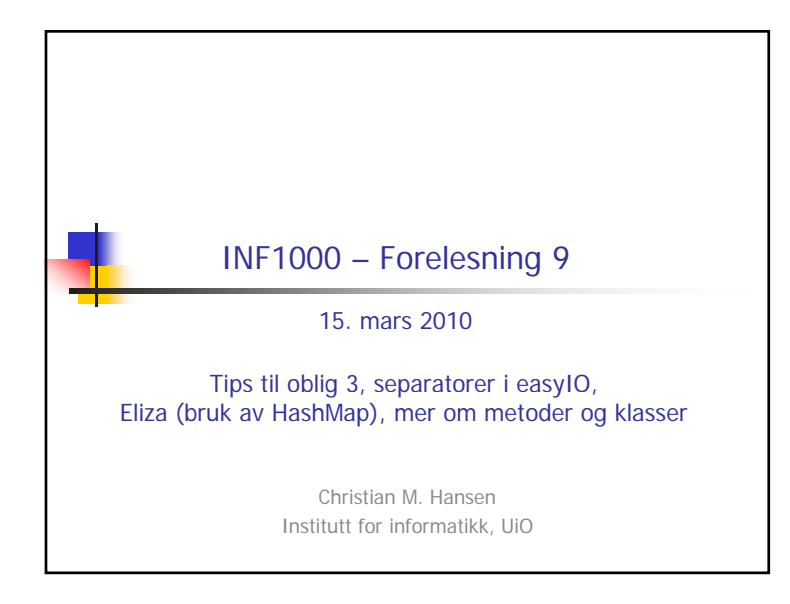

## Oppgaveteksten – kort sammendrag **Guldbrand Grå driver hybelhuset Utsyn**

- Tre etasjer (1-3) med seks hybler (A-F) + fellesrom i hver etasje
- Husleie 5.000,- kr/mnd i etasje 1 og 2, 6.000,- kr/mnd i tredje etasje
- Utgifter: 1.200,- kr/hybel/mnd uavhengig av om bebodd. Fellesrom: 1.700,- kr/rom/mnd
- Beboerne betaler husleie, Guldbrand dekker alle andre utgifter
- Overskuddet hver mnd er samlet husleieinntekt minus samlede utgifter
- Depositum på 10.000,- ved innflytting, utflyttingsgebyr kr. 650,-
- Hver leietaker har en saldo, som ved månedens slutt må inneholde nok til å betale leie (varierer med etasje!)
- Hvis saldo går under minus én husleie, blir leietaker kastet ut

3

# Generelt om oblig 3

- Les oppgaveteksten nøye! Ikke gjør mer enn det er spørsmål etter!
- Identifiser objektene og bestem datastruktur for hver klasse som du trenger
- Tegn gjerne en figur over objektene og datastrukturen. Da er det lettere å programmere
- Skaff deg oversikt over spesielle teknikker du trenger å bruke, i dette tilfelle lesing fra og skriving til fil
- Skriv koden gradvis og test ut metoder etter hvert som du skriver dem
- 2 Skriv gjerne først de metodene som er nødvendig for å få en enkel prototype av programmet ditt opp og kjøre! Utsett for eksempel filbehandlingen til slutt!

### Deloppgaver/menyvalg

- 1. Skriv oversikt
- 2.Registrer ny leietaker
- 3.Registrer betaling fra leietaker
- 4.Registrer frivillig utflytting
- 5.Månedskjøring av husleie
- 6.Kast ut leietaker
- 7. Avslutt

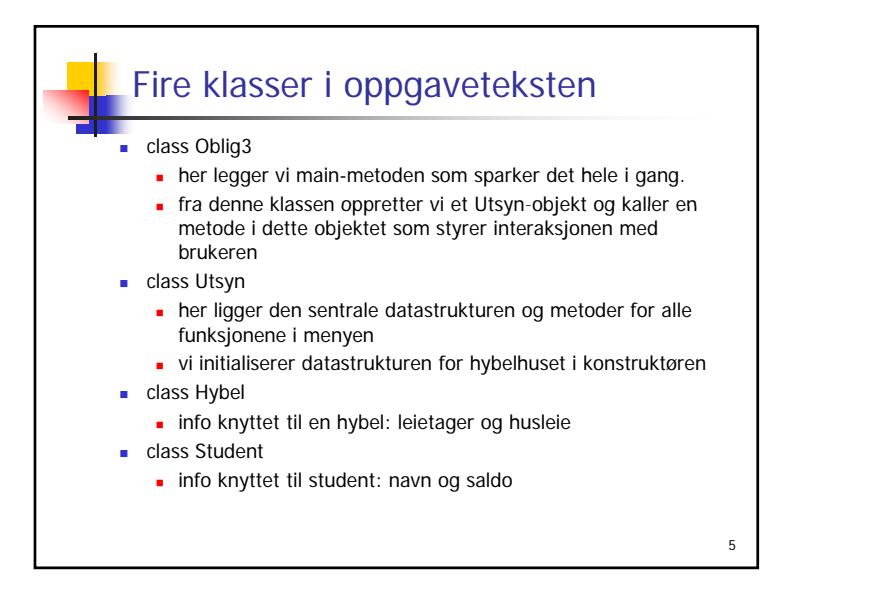

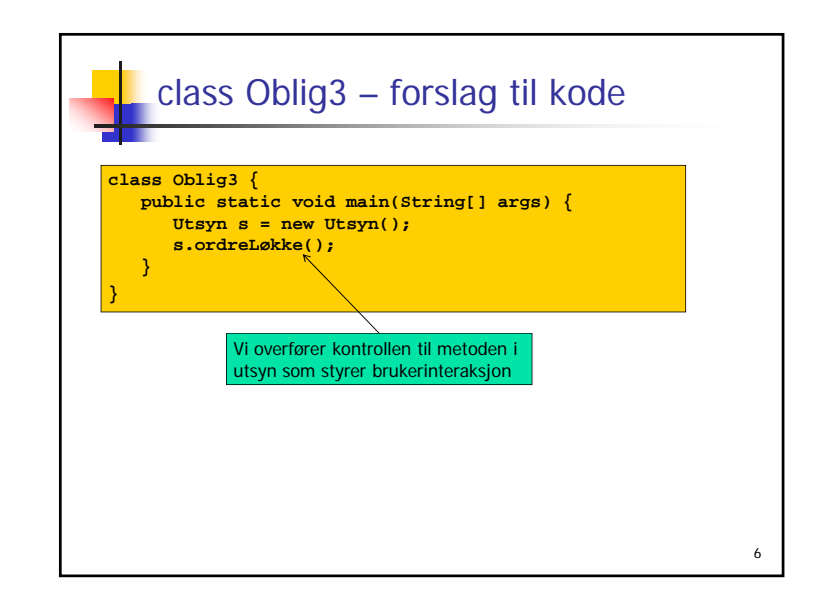

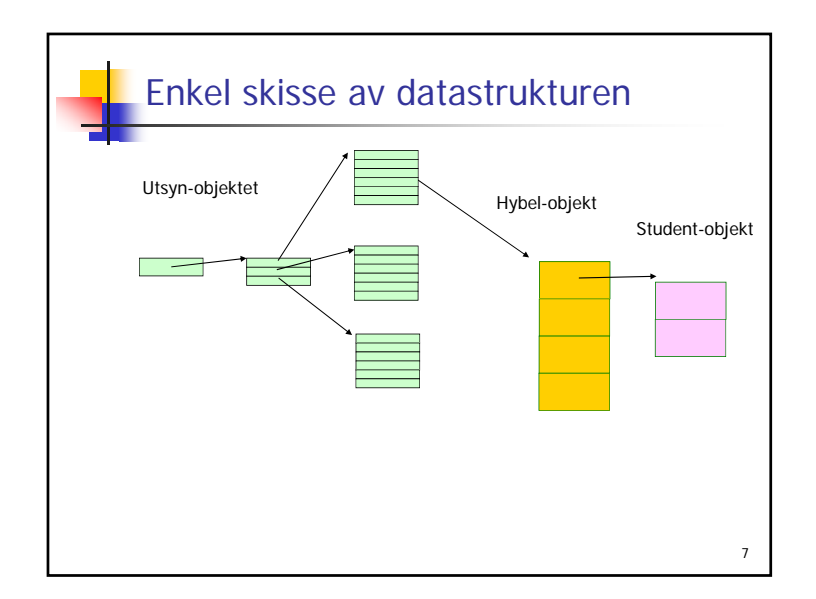

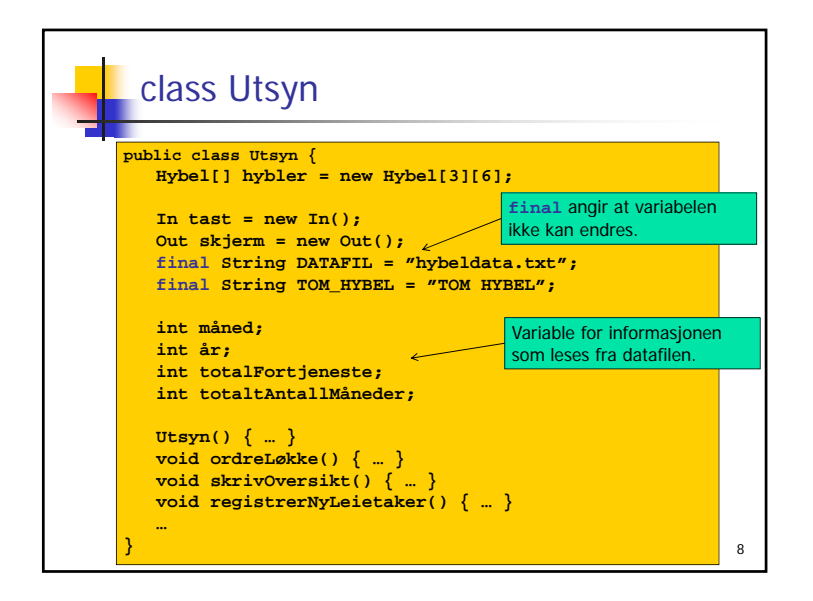

### Konstruktøren til Utsyn-klassen

- Konstruktøren utføres når et objekt opprettes (og aldri siden).
- I konstruktøren er det vanlig å gi startverdier til datastrukturen. (Konstruktøren kan motta argumenter med informasjon som informasjon den trenger for å gi startverdier.)
- Siden poenget med denne oppgaven er å trene på å lage en objekt-orientert modell, skal viser vi i detalj hvordan man kan foreta innlesning fra datafilen i konstruktøren
- Skriving til filer må dere selv finne ut av (se kap. 3 i boka!).
- Vær nøye med å teste ut koden steg for steg! Når dere kommer til skriving av fil, vær nøyaktig med å teste at filen ser akkurat slik ut som den skal etter skriving!
- Tips ved innlesning: Skriv ut til skjerm samtidig som dere leser inn. Lurt for feilsøking!

 $\circ$ 

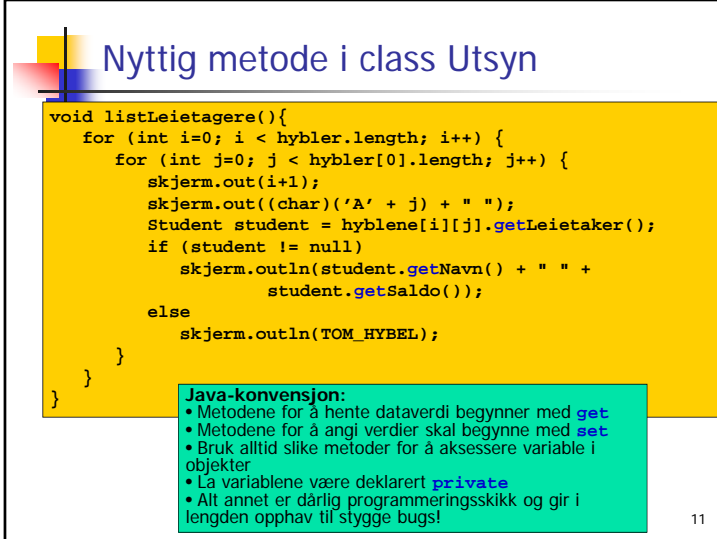

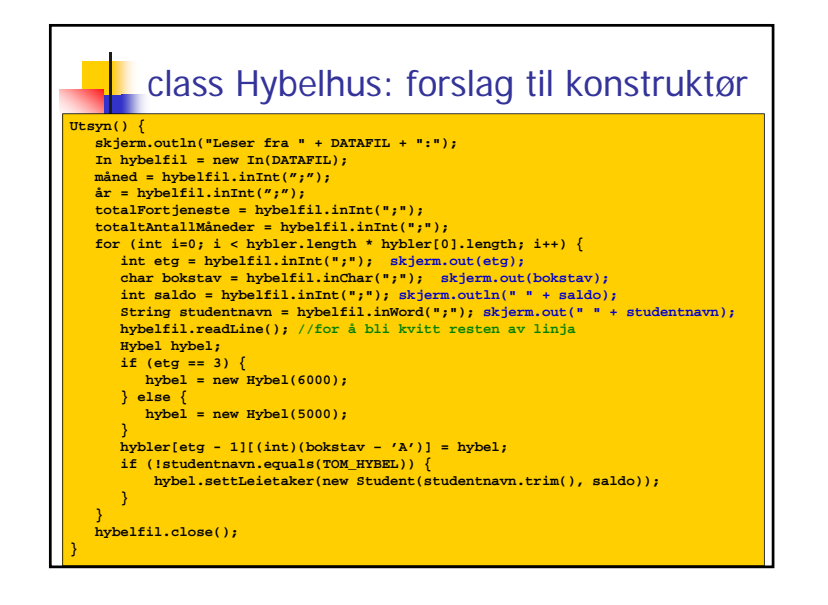

#### Videre jobbing med class Utsyn… Begynn gjerne med å lage metoden for å styre. Identifiser alle metodene du skal kalle herfra. Tenk igjennom hva hver metode skal gjøre og hvordan den skal gjøre det FØR du begynner å skrive kode. Bruk gjerne små skisser og stikkord. Spesielt må du tenke over hvilke metoder du trenger fra de andre klassene og hvordan dataverdier skal endres. Utfordringen er å bryte oppgaven du skal løse ned i mange småproblemer – som hver for seg er enkle å løse – og så sette sammen løsningene av småproblemene slik at de sammen kan 12 løse hele oppgaven.

#### … og de andre klassene…

- For klassene Hybel og Student gjelder det samme: list opp alle metodene du trenger og tenk over hvilke data disse trenger. Hvordan skal de få tak i informasjonen de trenger?
- Husk at du aldri bør kode overalt samtidig. Når du har fått en viss oversikt, skriv kode for de enkle metodene først og test dem grundig før du går videre.
- Ikke lås deg til en bestemt løsning og datastruktur fra starten. Ofte mangler vi oversikt når vi begynner, og blir nødt til å endre konstruksjonen av programmet underveis fordi det dukker opp ting vi ikke hadde tenkt på da vi startet. Dette er heller regelen enn unntaket!

### … og til slutt:

- Å jobbe med obligene er det du lærer mest av i kurset!
- Bruk boka aktivt som oppslagsverk i denne prosessen. Studer relevante programeksempler i boka! Det er utrolig mye lettere å lære seg noe når du trenger det for å løse en oppgave – enn å lære seg det bare for å lese til eksamen!
- Prøv å bli litt kjent med Java API samtidig. Det er gøy! Java-verdenen er stor og interessant. Prøv deg frem på egen hånd!

14

16

#### 1. Innlesning i easyIO, bruk av skilletegn Alle filer betraktes som en strøm av tegn (inludert de vi ikke alltid ser  $CR = v$ ognretur,  $LF = linieskift$ , og en serie ('ukjente') blanke tegn.) **Lesing styres av en 'lese-pil'** (som etter åpning av fila, peker på tegn nr. 1) Ved lesing, beveger lese-pilen seg høyre-over.

Lese-pilen går aldri bakover.

1. Separatorer (skilletegn) i easyIO 1. Tegnene som leses av easyIO deles I to: A) De tegnene som skal skal leses og tolkes som data.  $=$  de tegnene som ikke er separatortegn. B) Separator-tegnene som ligger foran og etter data (avgrenser det som leses som data). Separatortegn er **alltid**: CR, LF og skjulte (rare) blanke tegn. Når systemet starter er også vanlig blank (mellomrom) og tabulator separatortegn. ۳ Hva som er separatotegn kan brukerne selv velge med unntak av de tegnene som alltid bukes. 2. Når en metode I easyIO kalles - eks. inInt(sep); så: 1. Først leses det forbi evt. gamle (forrige) separator-tegn. 2. Deretter leses det forbi evt. nye separator-tegn 3. Nå står lese-pilen på første ikke-separator. 4. Alle tegn fram til første nye separator-tegn leses som data. 5. Lesepilen står etter lesing av data på første-ikke-separator funnet i pkt.4.

15

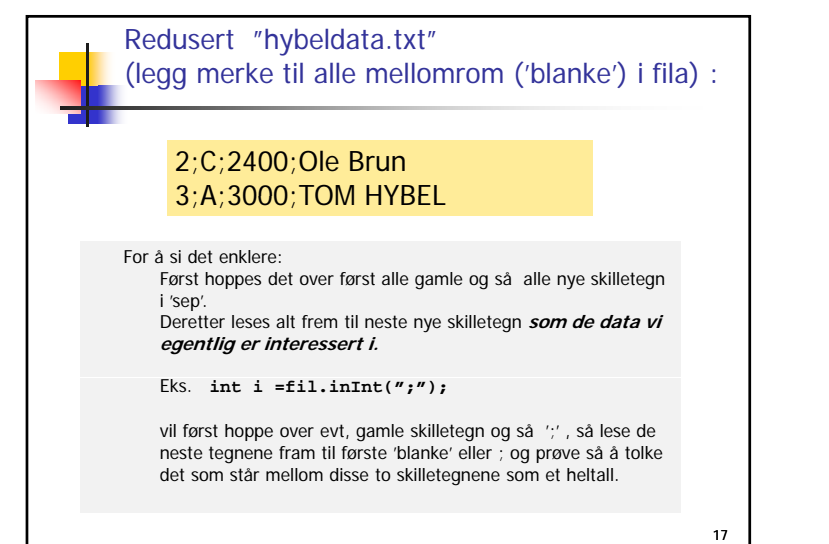

2.Lage et psykolog-program Tar inndata – et spørsmål/en setning fra pasienten og svare som en dårlig psykolog

- Ha en fil med enkeltord, og hvis pasienten bruker et av ordene, så svare med tilhørende setning
- Bruke en HashMap for å holde par av ord, setning
- $\blacksquare$  Eks:
- far, Fortell meg om din far
- Må ha noe å si hvis vi ikke får treff:
	- Så interessant, fortell meg mer om dette.

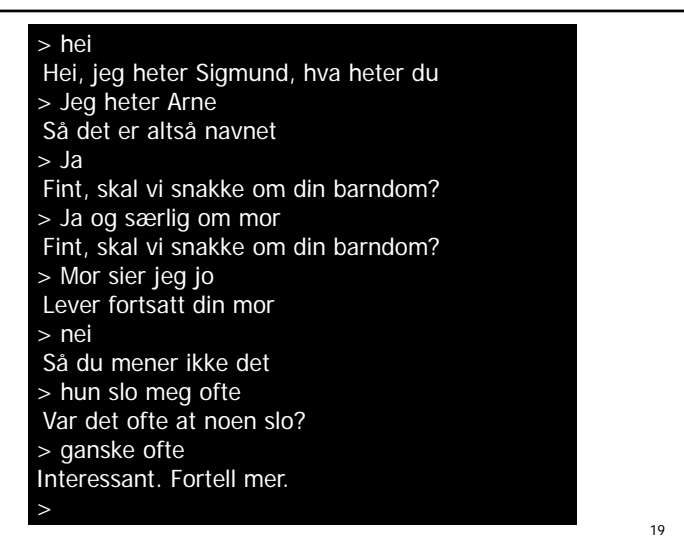

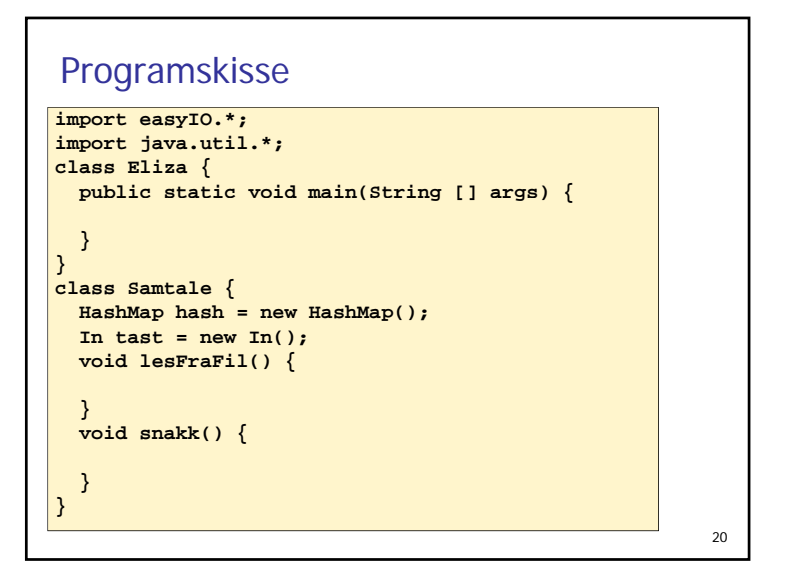

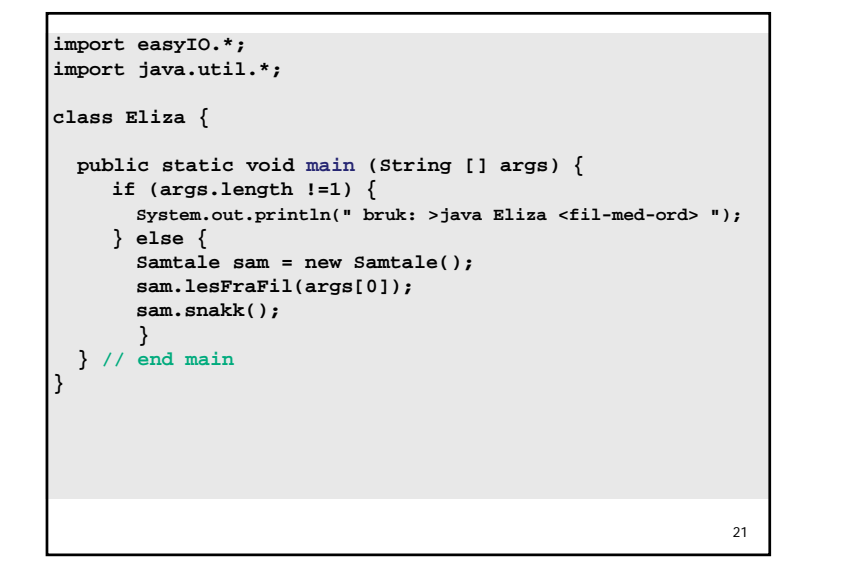

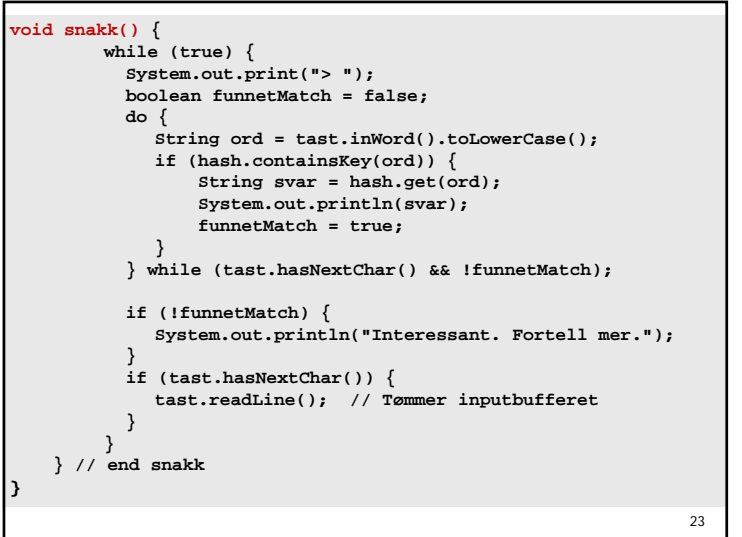

```
class Samtale {
HashMap <String,String>hash = 
          new HashMap<String,String>();
In tast = new In();
void lesFraFil (String filnavn filnavn) {
  In fil = new In(filnavn);
    while (!fil.lastItem()) {
      String søkeord = fil.inWord();
      String svar = fil.inLine();
      hash.put(søkeord, svar);
    }
    fil.close();
    System.out.println
       ("Antall ord lest: " + hash.size());
}
                                            22
```
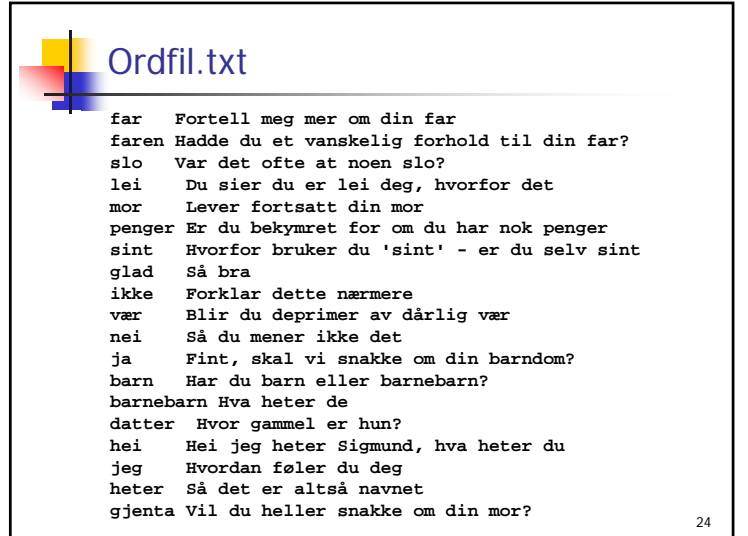

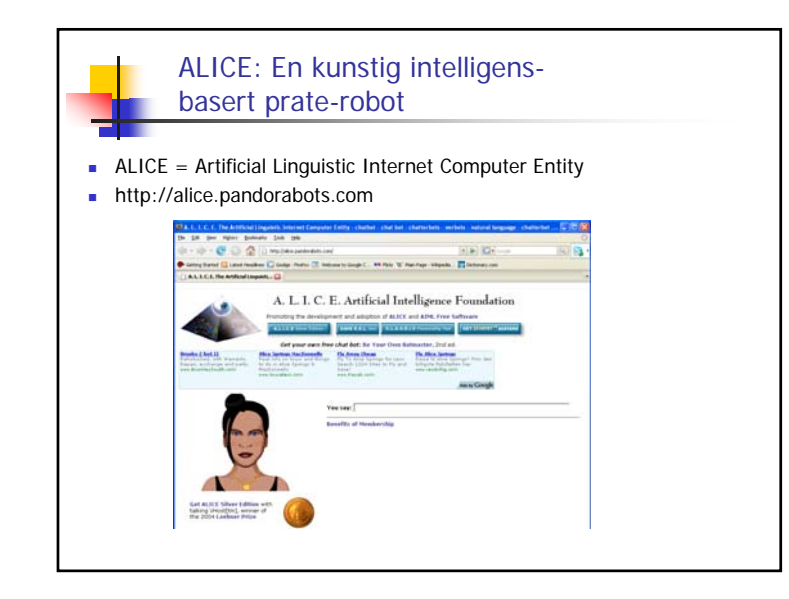

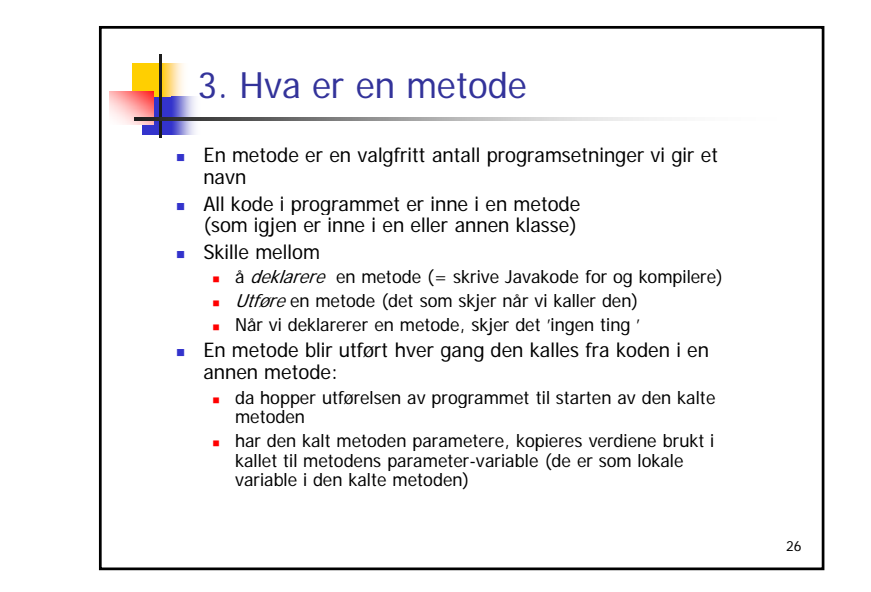

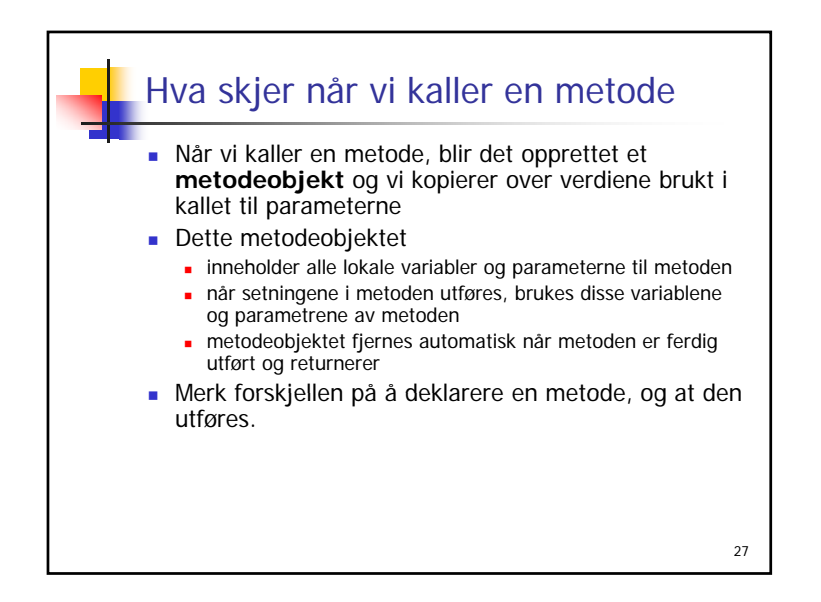

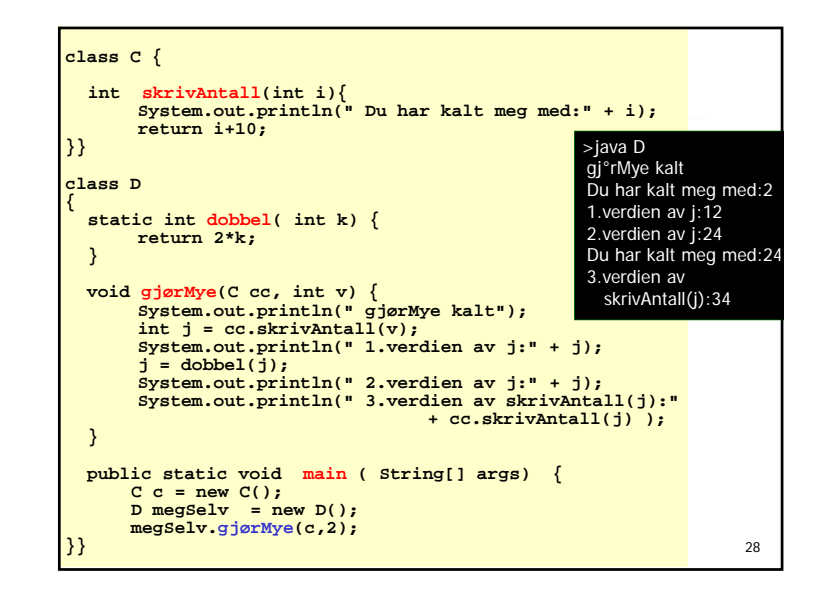

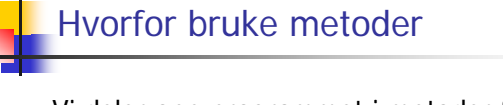

- Vi deler opp programmet i metoder fordi:
	- Noen program setninger brukes *flere* steder, eller:

29

- Vi vil dele opp programmet i mindre deler Ingen metode bør være lenger enn 30 linjer (og helst mindre)
- Hver del gjør noe veldefinert som fremgår av navnet:
	- regner ut en bestemt formel
	- skriver ut en meny
	- leser noen data fra terminal eller fil
	- tegner ut opplysninger på skjermen
	- .......

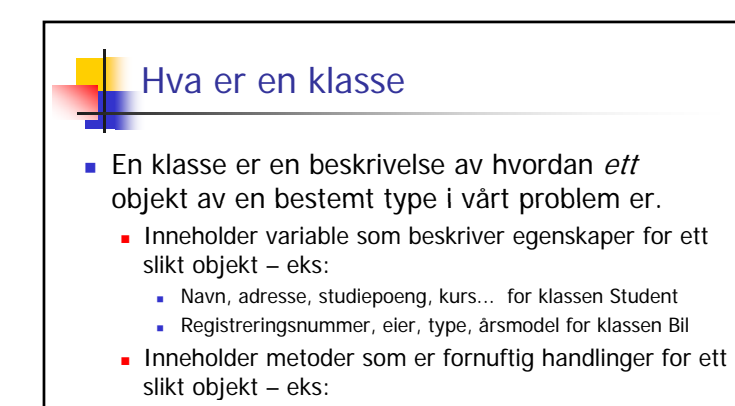

- skrivUtVitnemål(), meldPåEmne(),.. i klassen Student
- beregnÅrsavgift(), skiftEier(),.. i klassen Bil

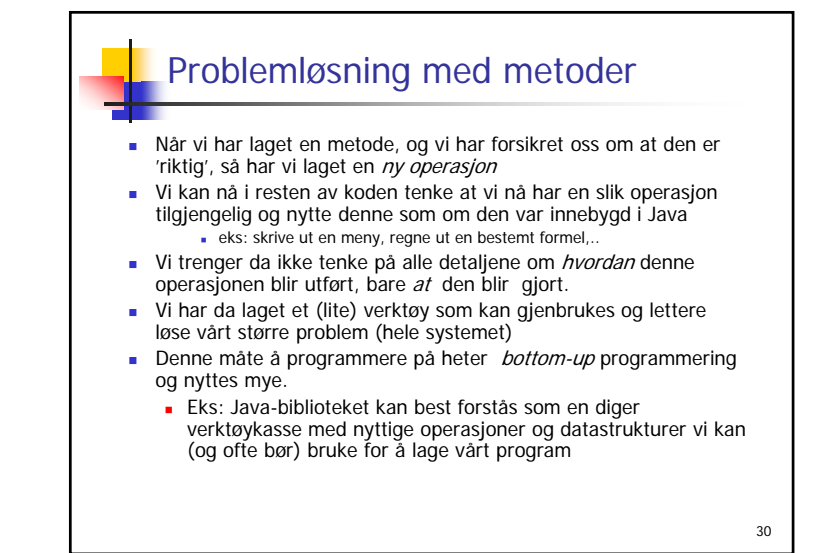

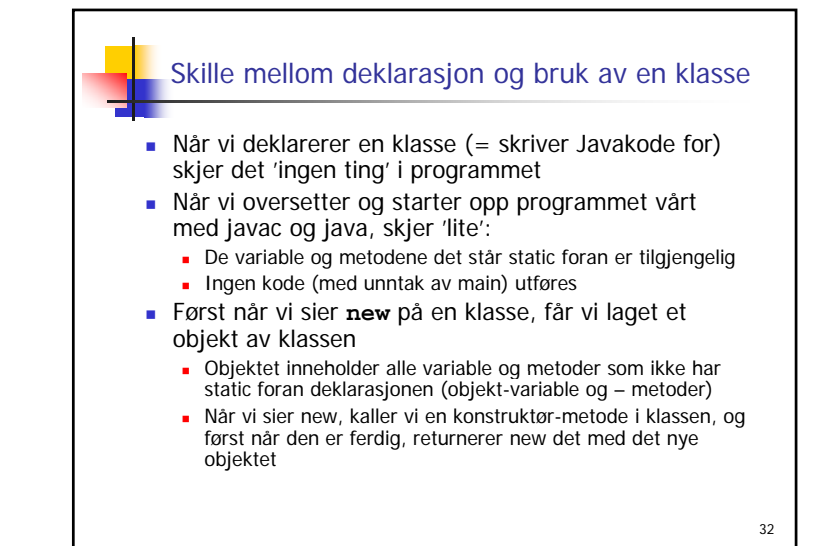

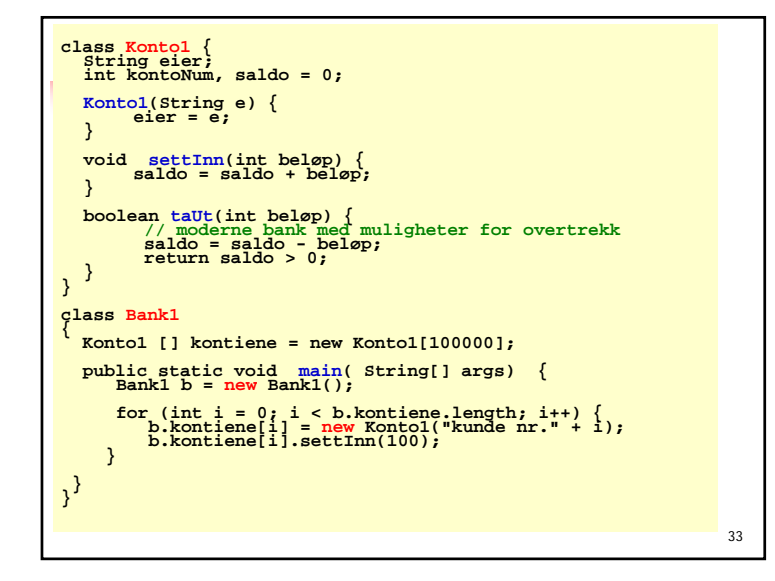

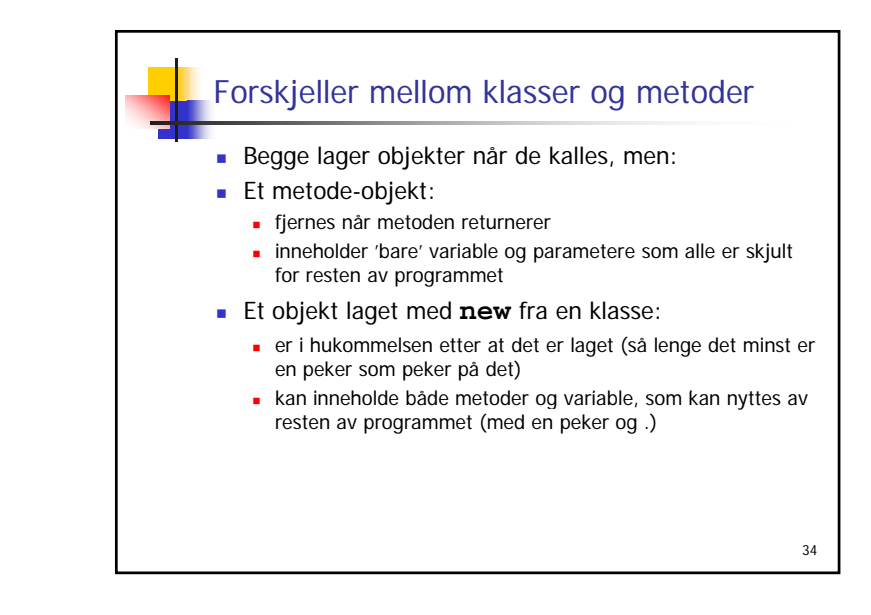

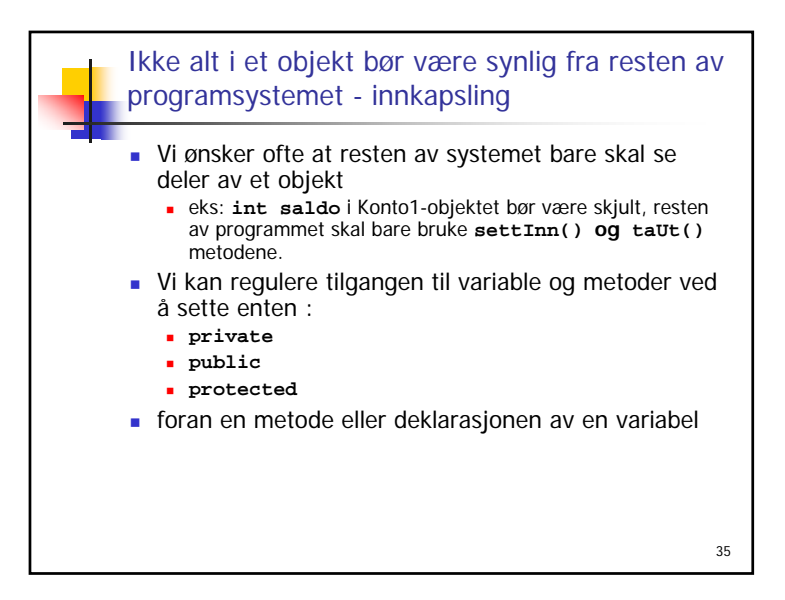